# Week 4 Classification (Part II)

#### Seokho Chi

Associate Professor | Ph.D. SNU Construction Innovation Lab

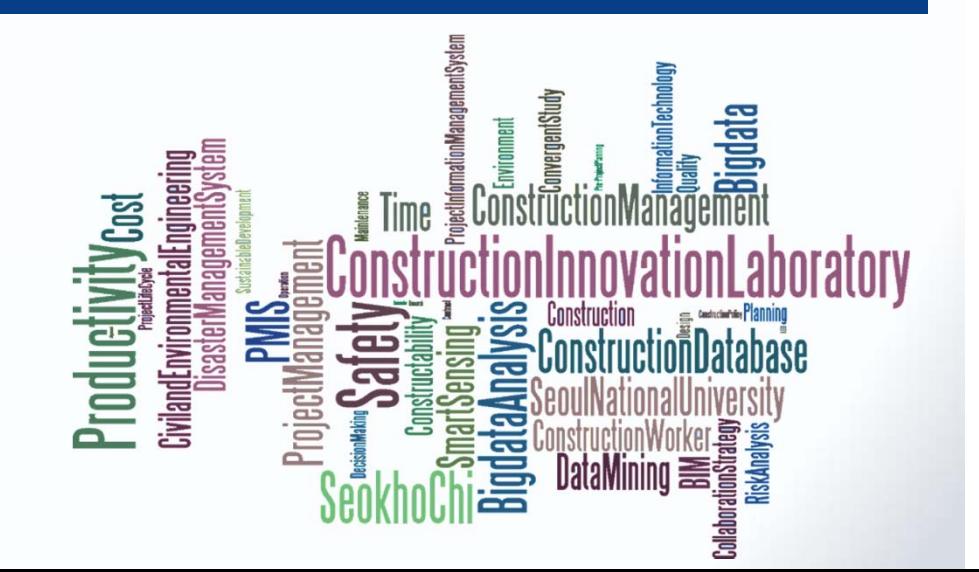

*Source: Tan, Kumar, Steinback (2006)*

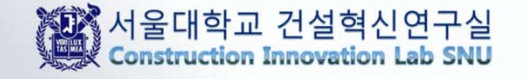

### Rule-Based Classifier

 Classify records by using a collection of "if…then…" rules

### ■ Rule:  $(Condition) \rightarrow y$

- where
	- *Condition* is a conjunctions of attributes
	- $\mathord{\hspace{1pt}\text{--}\hspace{1pt}}$   $\mathord{\mathit y}$  is the class label
- LHS: rule antecedent or condition
- –- RHS: rule consequent
- Examples of classification rules:
	- (Blood Type=Warm)  $\land$  (Lay Eggs=Yes)  $\rightarrow$  Birds
	- (Taxable Income < 50K)  $\land$  (Refund=Yes)  $\to$  Evade=No

## Rule-based Classifier (Example)

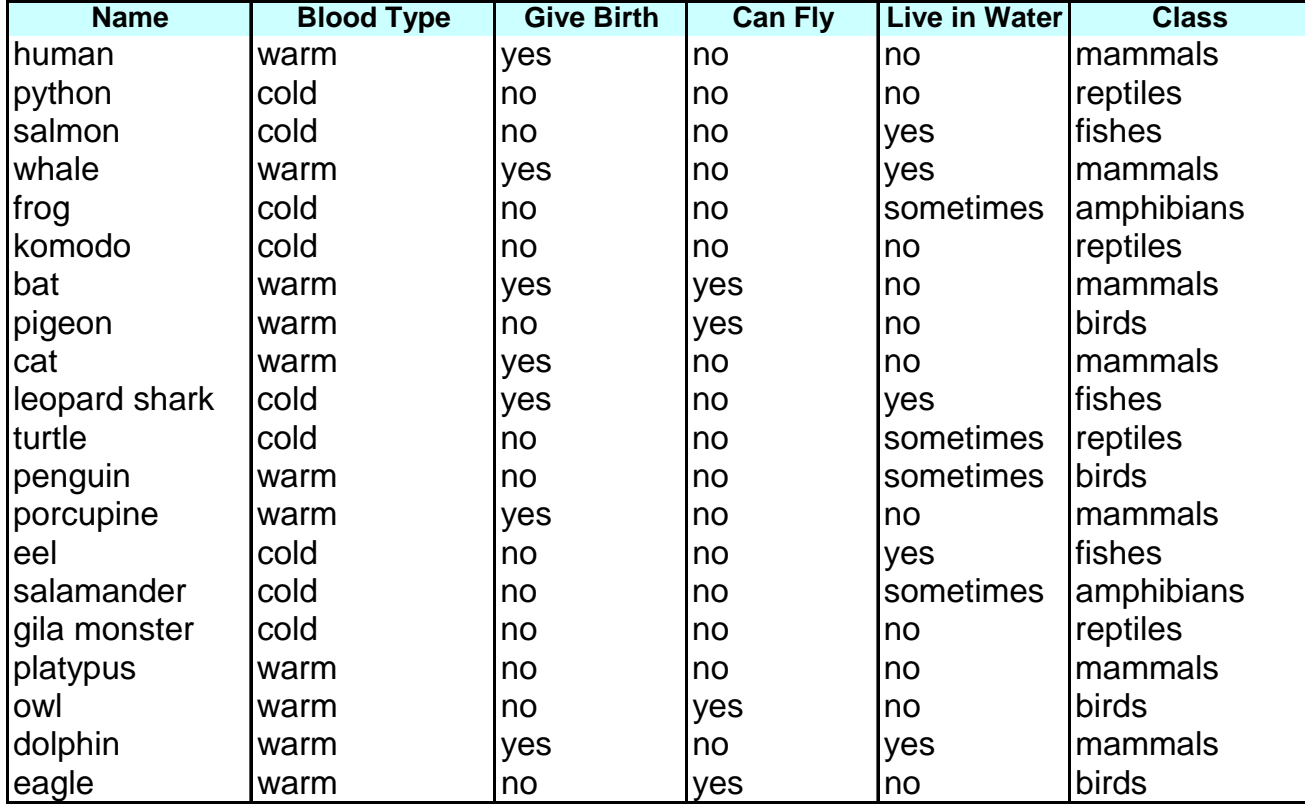

R1: (Give Birth = no)  $\land$  (Can Fly = yes)  $\rightarrow$  Birds

R2: (Give Birth = no)  $\land$  (Live in Water = yes)  $\rightarrow$  Fishes

- R3: (Give Birth = yes)  $\land$  (Blood Type = warm)  $\rightarrow$  Mammals
- R4: (Give Birth = no) ∧ (Can Fly = no) → Reptiles (파충류)
- R5: (Live in Water = sometimes) → Amphibians (양서류)

### Application of Rule-Based Classifier

**A** rule *r* covers an instance **x** if the attributes of the instance satisfy the condition of the rule

R1: (Give Birth = no)  $\land$  (Can Fly = yes)  $\rightarrow$  Birds

- R2: (Give Birth = no)  $\land$  (Live in Water = yes)  $\to$  Fishes
- R3: (Give Birth = yes)  $\land$  (Blood Type = warm)  $\rightarrow$  Mammals
- R4: (Give Birth = no)  $\land$  (Can Fly = no)  $\to$  Reptiles
- R5: (Live in Water = sometimes)  $\rightarrow$  Amphibians

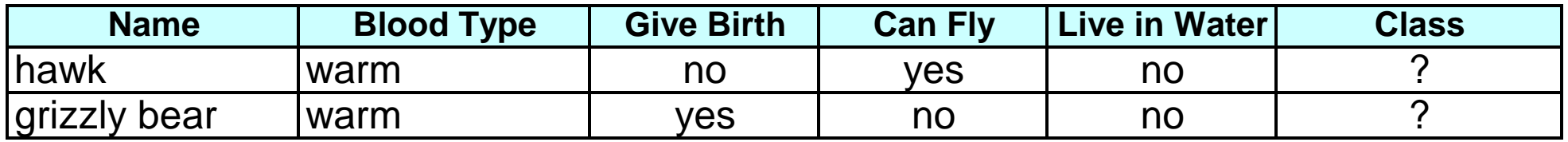

The rule R1 covers a hawk  $\Rightarrow$  Bird

The rule R3 covers the grizzly bear (회색곰) => Mammal

## Rule Coverage and Accuracy

- **Coverage of a rule** 
	- Fraction of records that satisfy the antecedent of a rule
- **Accuracy of a rule:** 
	- Fraction of records that satisfy both the antecedent and consequent of a rule

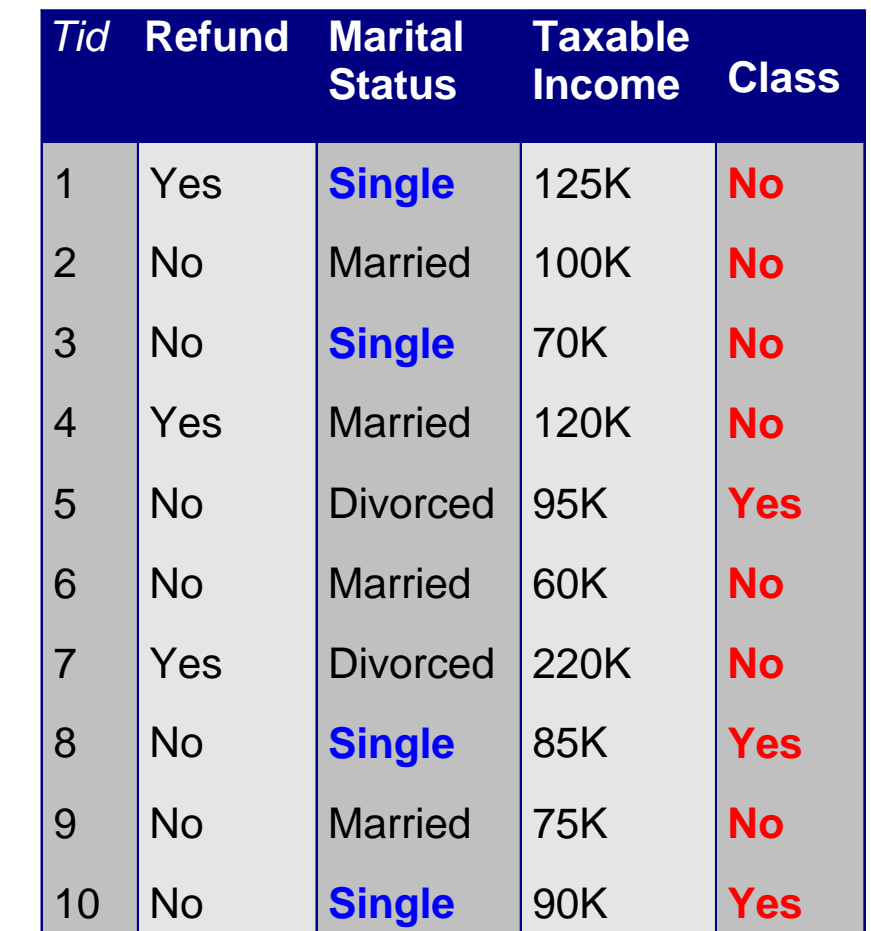

**(Status=Single) No**

**Coverage = 40%, Accuracy = 50%**

### How does Rule-based Classifier Work?

R1: (Give Birth = no)  $\land$  (Can Fly = yes)  $\to$  Birds

R2: (Give Birth = no)  $\land$  (Live in Water = yes)  $\to$  Fishes

R3: (Give Birth = yes)  $\land$  (Blood Type = warm)  $\rightarrow$  Mammals

R4: (Give Birth = no)  $\land$  (Can Fly = no)  $\rightarrow$  Reptiles

R5: (Live in Water = sometimes)  $\rightarrow$  Amphibians

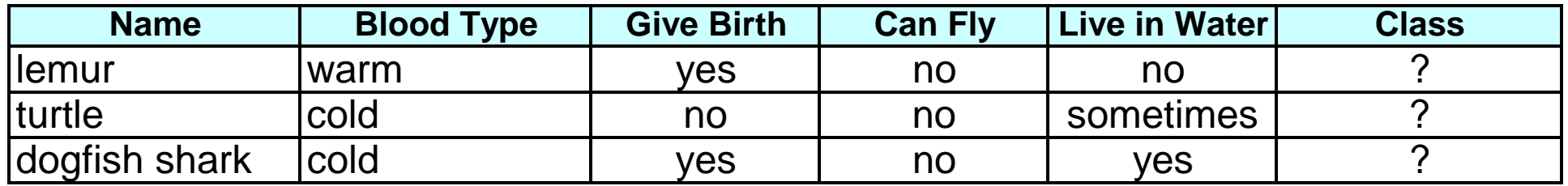

A lemur(여우원숭이) triggers rule R3, so it is classified as a mammal

A turtle triggers both R4 and R5

A dogfish shark(곱상어) triggers none of the rules

### Characteristics of Rule-Based Classifier

- **T** ■ Mutually exclusive rules (상호배타적)
	- Classifier contains mutually exclusive rules if the rules are independent of each other
	- No two rules are triggered by the same record
	- Every record is covered by at most one rule
- **T** ■ Exhaustive rules (포괄적)
	- Classifier has exhaustive coverage if it accounts for every possible combination of attribute values
	- Each record is covered by at least one rule

*By combining two characteristics, every record is exactly matched with one rule.*

### From Decision Trees To Rules

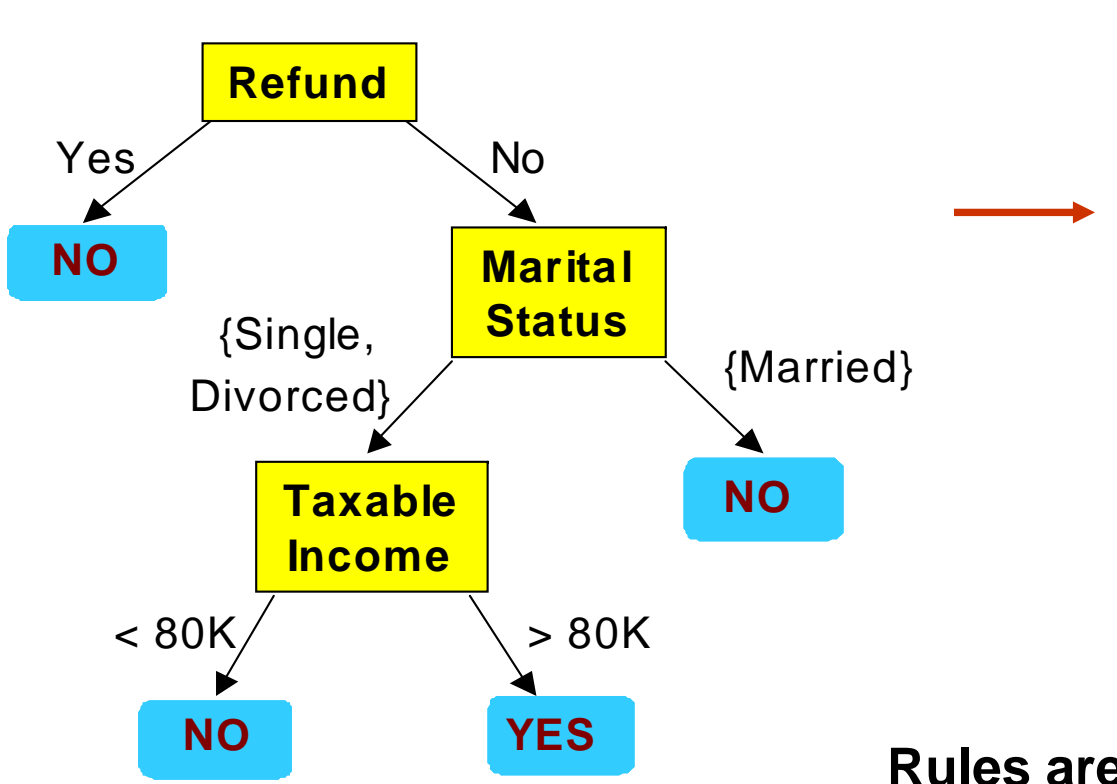

#### **Classification Rules**

(Refund=Yes) ==> No

(Refund=No, Marital Status={Single,Divorced}, Taxable Income<80K) ==> No

(Refund=No, Marital Status={Single,Divorced}, Taxable Income>80K) ==> Yes

(Refund=No, Marital Status={Married}) ==> No

**Rules are mutually exclusive and exhaustive Rule set contains as much information as the tree**

### Rules Can Be Simplified

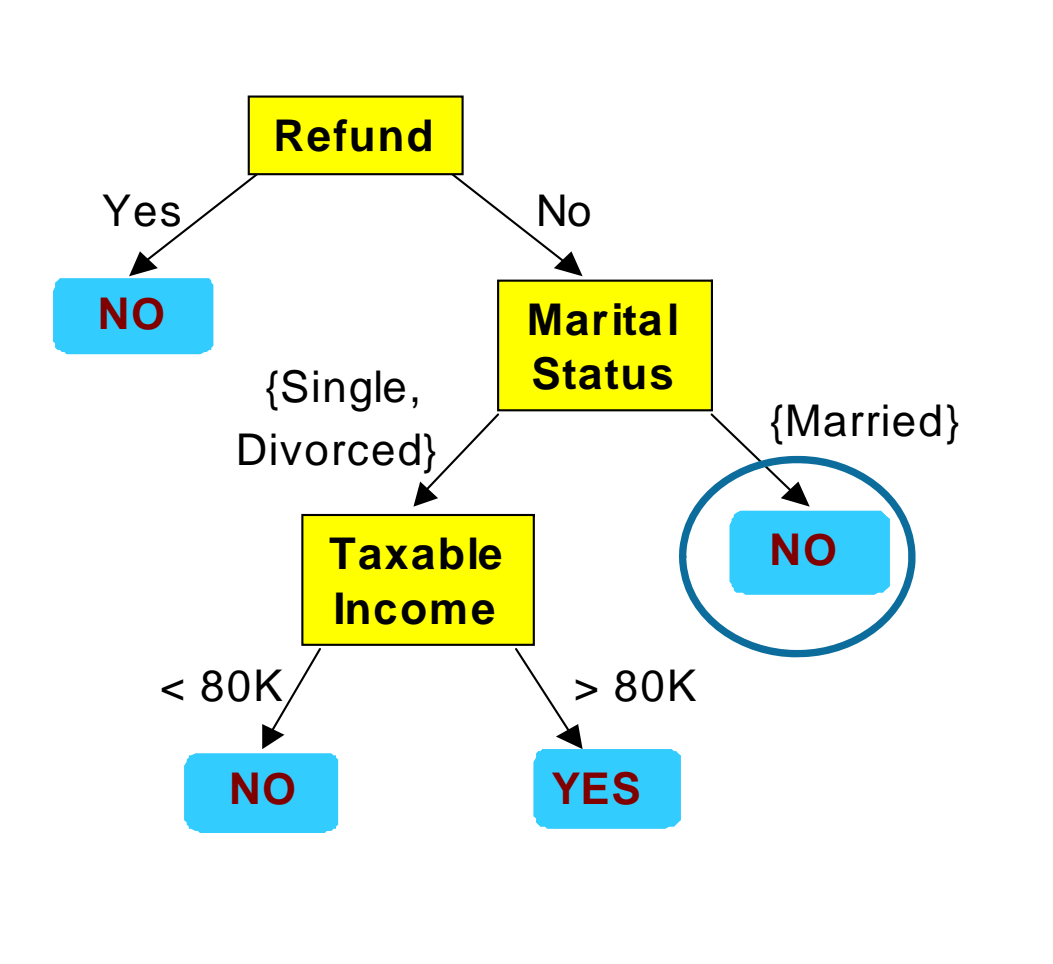

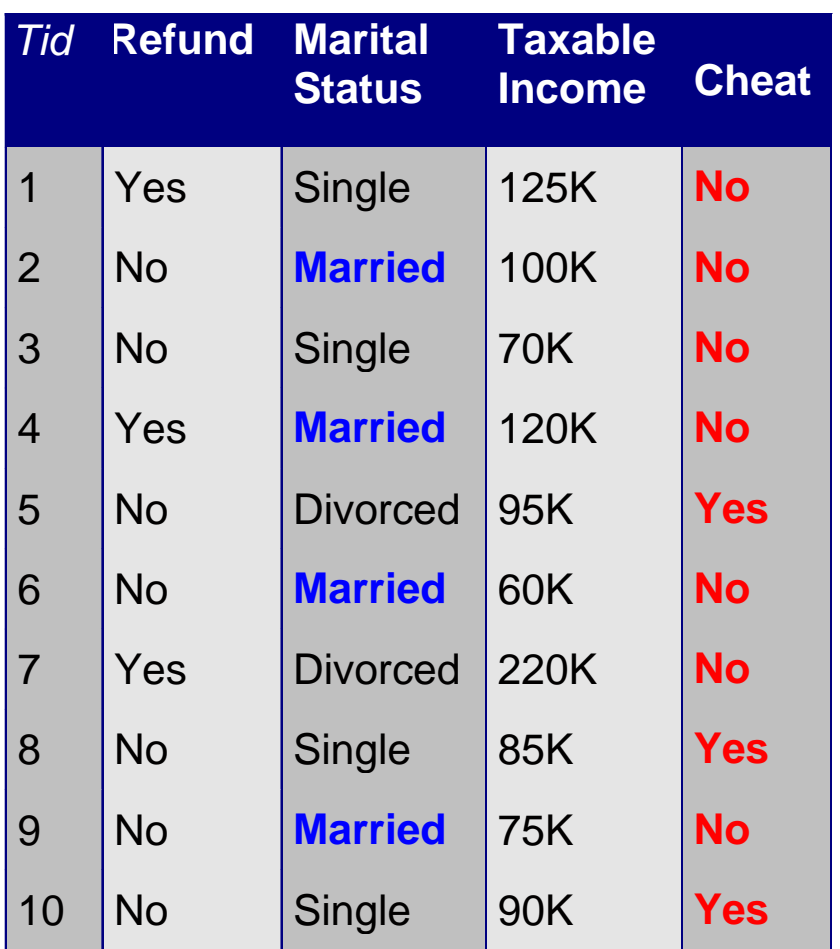

**Initial Rule: (Refund=No) (Status=Married) No Simplified Rule: (Status=Married) No**

### Effect of Rule Simplification

- Rules are no longer exhaustive
	- A record may not trigger any rules
	- Solution?
		- Add a default class for remainders
- **Rules are no longer mutually exclusive** 
	- A record may trigger more than one rule
	- Solution?
		- Ordered rule set
		- Unordered rule set

### Ordered Rule Set

- Rules are rank ordered according to their priority
	- An ordered rule set is known as a decision list
- When a test record is presented to the classifier
	- It is assigned to the class label of the highest ranked rule it has triggered
	- If none of the rules fired, it is assigned to the default class

R1: (Give Birth = no) (Can Fly = yes) Birds R2: (Give Birth = no) (Live in Water = yes) Fishes R3: (Give Birth = yes) (Blood Type = warm) Mammals R4: (Give Birth = no) (Can Fly = no) Reptiles R5: (Live in Water = sometimes) Amphibians

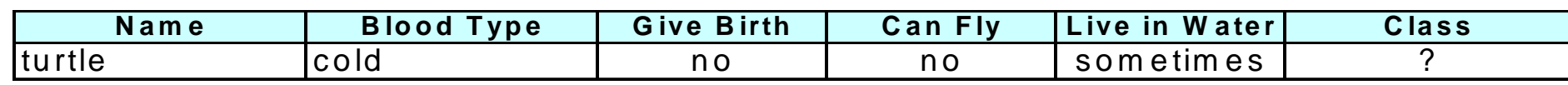

*Can avoid mutually exclusive problems*

*However, prioritization requires computing and the results are sensitive to the decision list.*

### Unordered Rule Set

- **Allow one record is classified by multiple rules**
- $\blacksquare$ Each prediction result works as voting
- **Voting counts determine the class**

*No need for prioritization (less sensitive to wrong rules) Each record needs to be compared with every rule Take longer time*

## Rule Ordering Schemes

### **Rule-based ordering**

- –Individual rules are ranked based on their quality (coverage & accuracy)
- – Lower-ranked rules are much harder to interpret because they assume the negation of the rules preceding them. (no 1, 2, 3, 4,..., 9  $\rightarrow$  then 10)

### Class-based ordering

- –Rules that belong to the same class appear together
- –Poor rules appeared first can be applied instead of good rules appeared late

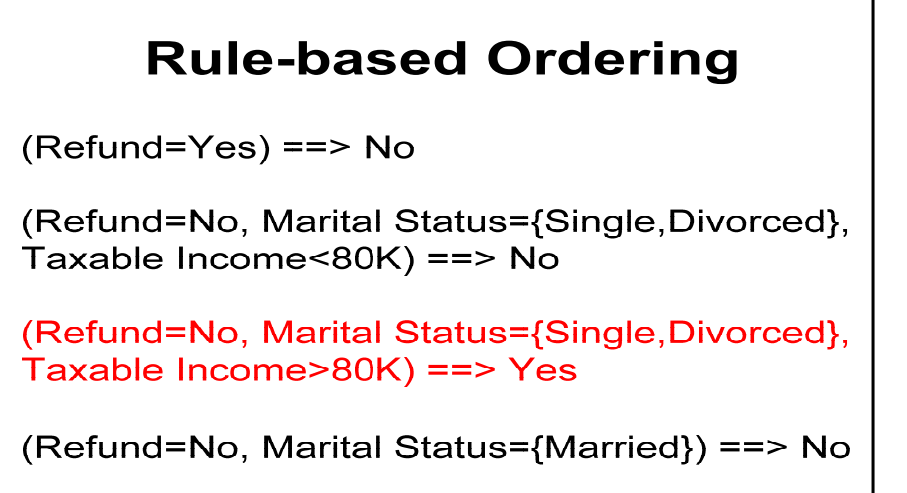

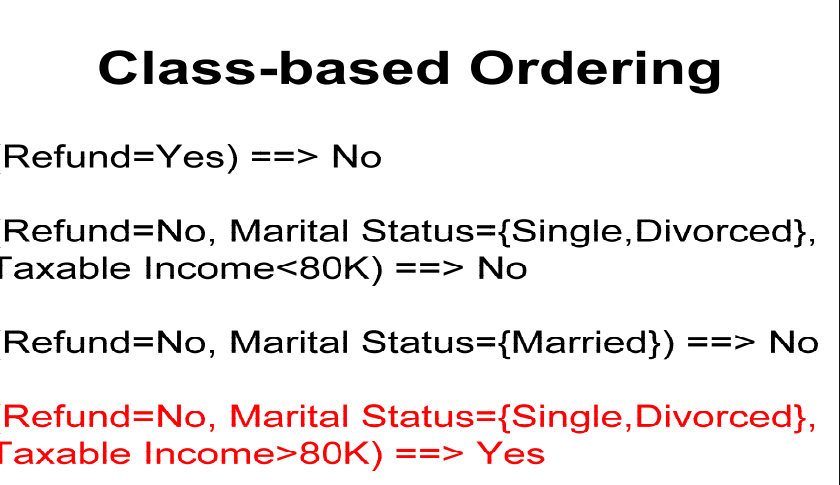

### Building Classification Rules

- **Direct Method:** 
	- Extract rules directly from data
	- e.g.: RIPPER, CN2, Holte's 1R

- **Indirect Method:** 
	- Extract rules from other classification models (e.g. decision trees, neural networks, etc.).
	- e.g.: C4.5rules

### Direct Method: Sequential Covering

- 1. Start from an empty decision list
- 2. The Learn-One-Rule function is then used to extract the best rule for class y (positive examples, other classes: negative examples)
- 3. Remove training records covered by the rule
- 4. Repeat Step (2) and (3) until stopping criterion is met
- 5. The algorithm then proceeds to generate rules for the next class

## Example of Sequential Covering

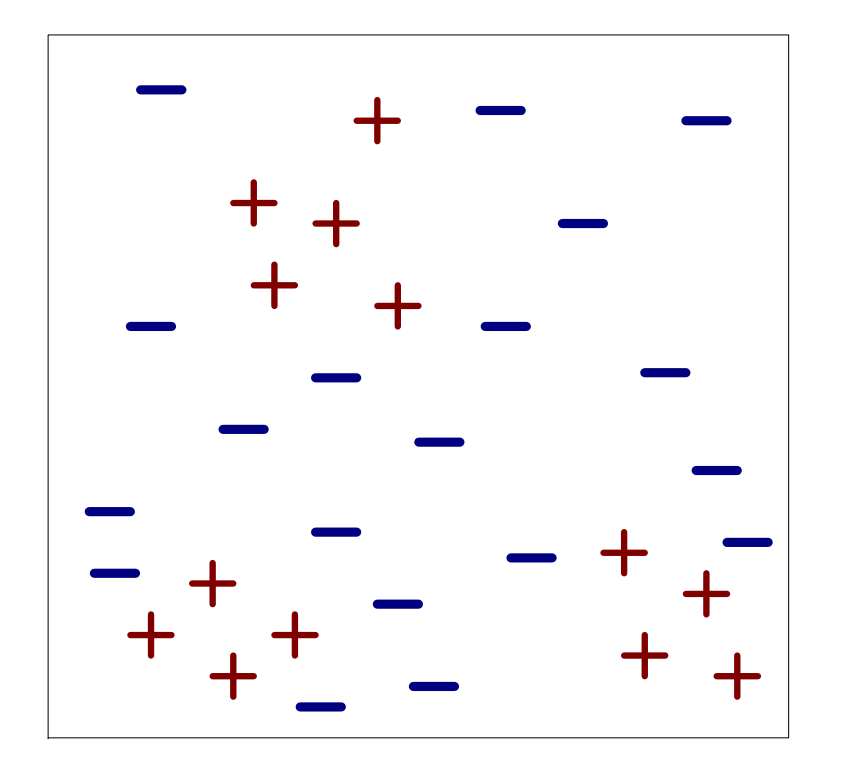

*Largest fraction of positive examples*

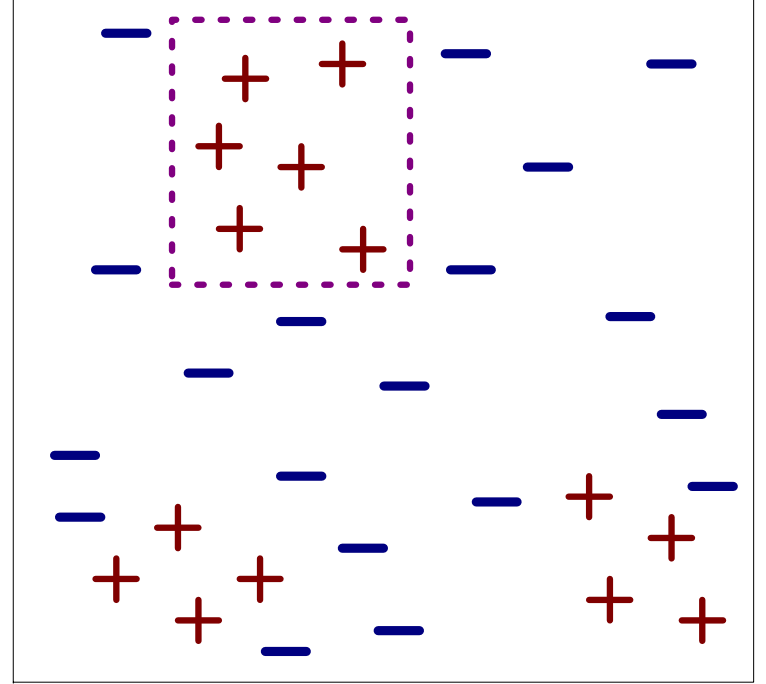

(i) Original Data

(ii) Step 1

### Example of Sequential Covering…

#### *Rule creation and removed examples*

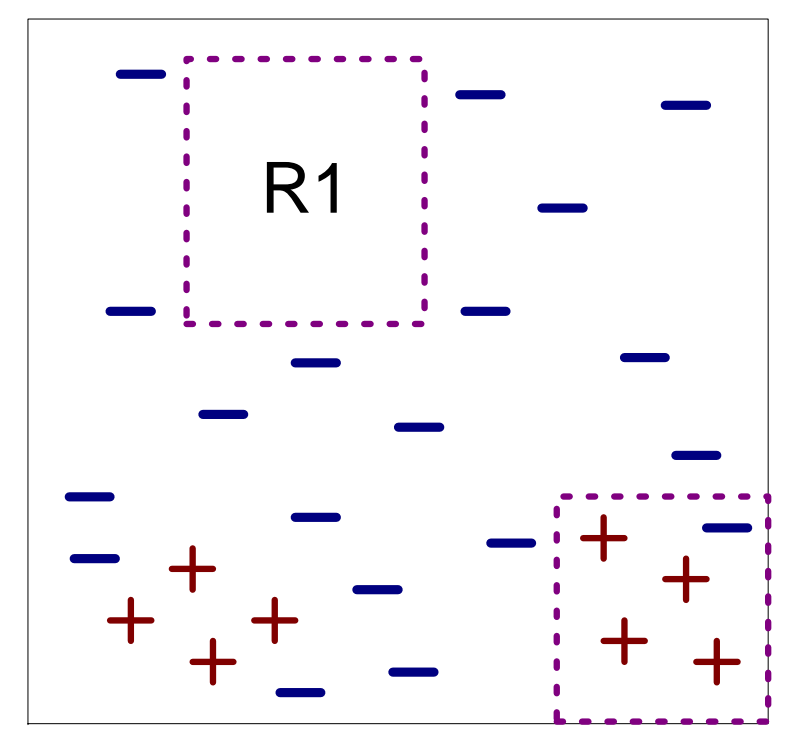

(iii) Step 2

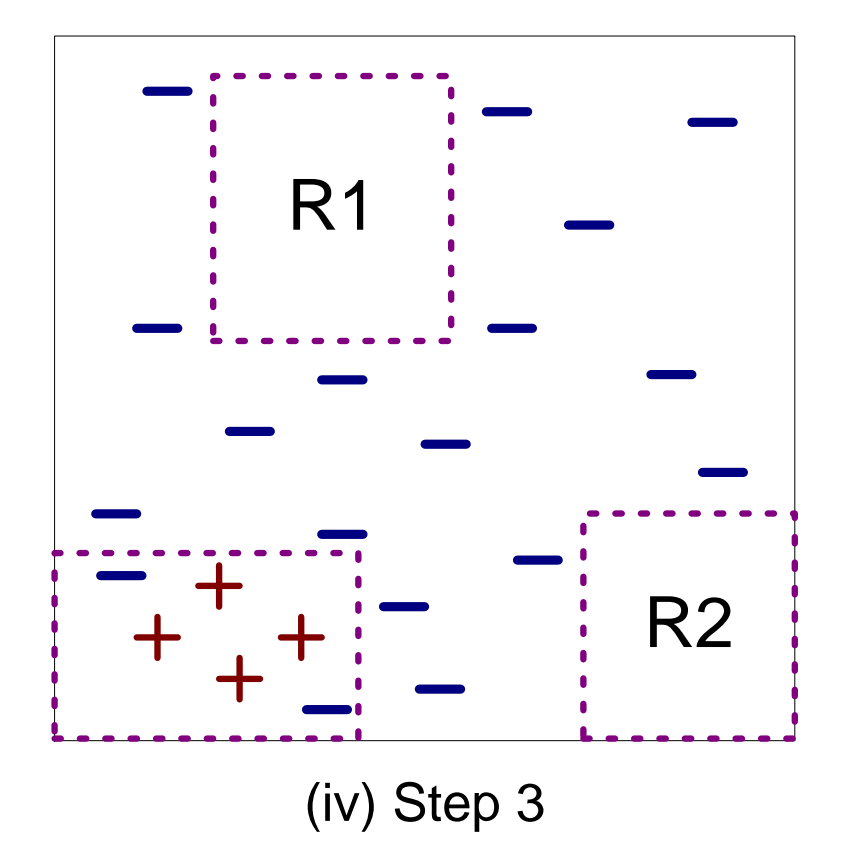

### Direct Method: RIPPER

- Work good with imbalanced class distribution
- Work good with noisy data sets since it uses a validation set to prevent model overfitting
- **-** Let  $(y_1, y_2, ..., y_c)$ 
	- $y_1$ : the least frequent class (positive examples)
	- $-$  y<sub>c</sub>: the most frequent class (negative examples)
	- Sequential covering to generate rules that discriminate between the positive and negative examples
	- Then, distinguish  $y_2$  from other remaining classes

### Direct Method: RIPPER

- Growing: general to specific
	- Choose the best conjunct using information gain
	- Stops adding conjuncts when the rule starts covering negative examples
	- Metric  $(p-n)/(p+n)$ , where  $p(n)$  is the number of positive (negative) examples in the validation set
	- If metric (accuracy) improves after pruning, then conjunct is removed
	- e.g., ABCD  $\rightarrow$  y : RIPPER checks whether D should be pruned first, followed by CD, BCD, …

### Direct Method: RIPPER

- **Building a rule set** 
	- After generating a rule, all the positive and negative examples covered by the rule are eliminated
	- The rule is then added into the rule set as long as it does not violate the stopping condition
	- Minimum description length principle : if the new rule increase the total description length of the rule set by as least d bits (by default, 64) then RIPPER stops adding rules into its rule set
	- Also, the error rate of the rule on the validation set must not exceed 50%

### Indirect Methods

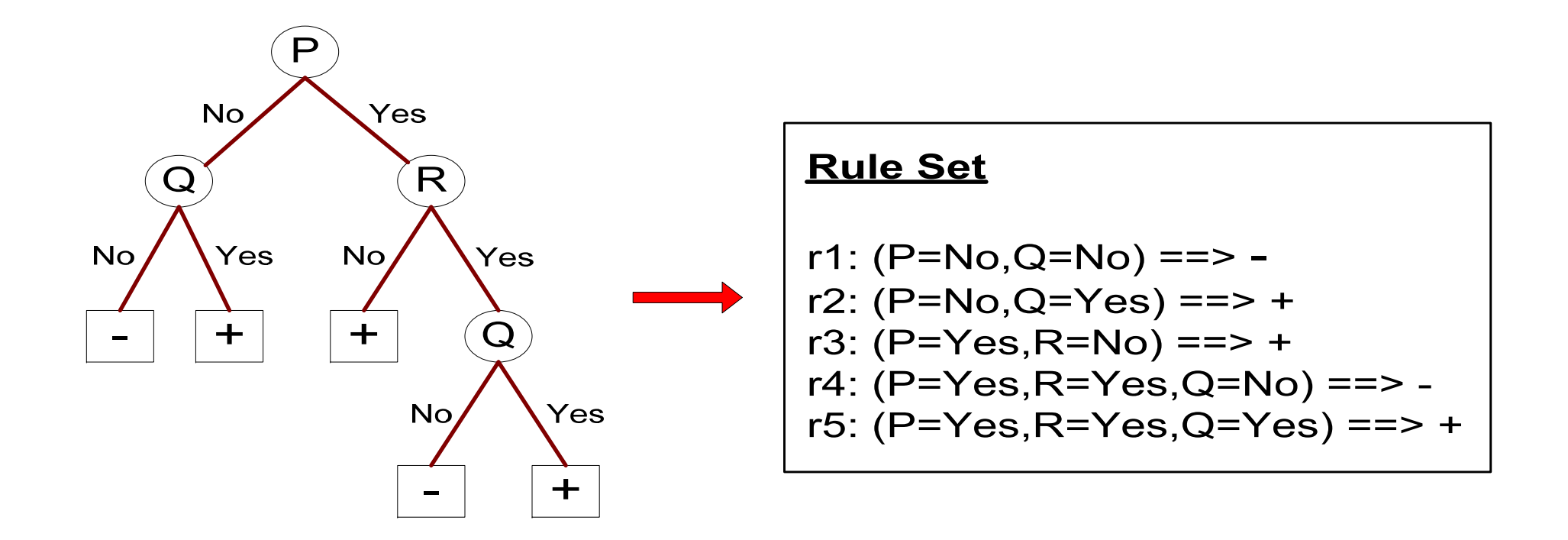

### Indirect Method: C4.5rules

- **Extract rules from an unpruned decision tree**
- For each rule,  $r: A \rightarrow y$ ,
	- Consider a simplified rule  $r' : A' \rightarrow y$  where A' is obtained by removing one of the conjuncts in A
	- Compare the pessimistic error rate for r against all r's
	- Prune if one of the r's has lower pessimistic error rate than the original rule
	- Repeat until we can no longer improve generalization error

### Example

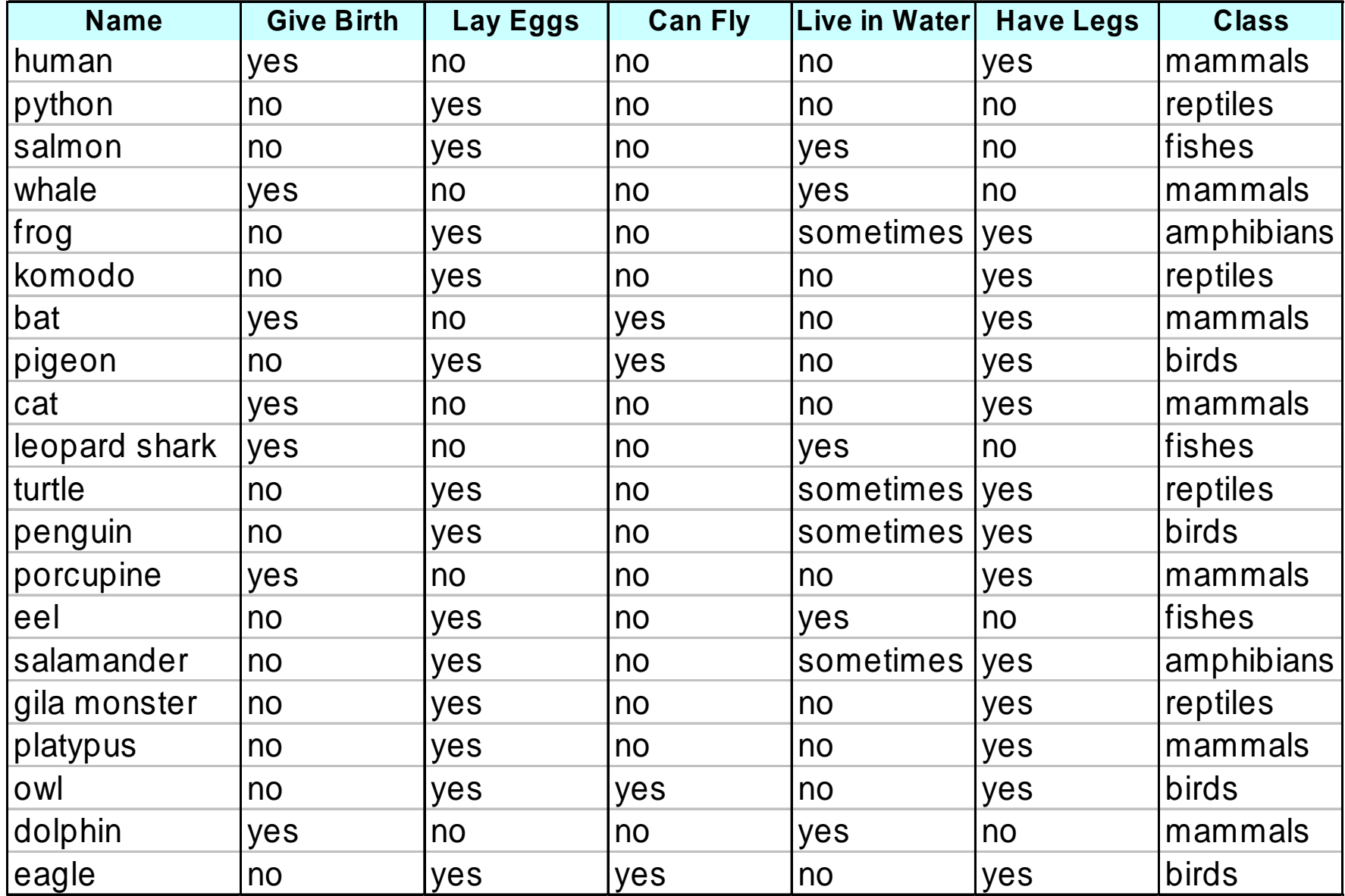

### C4.5 versus C4.5rules versus RIPPER

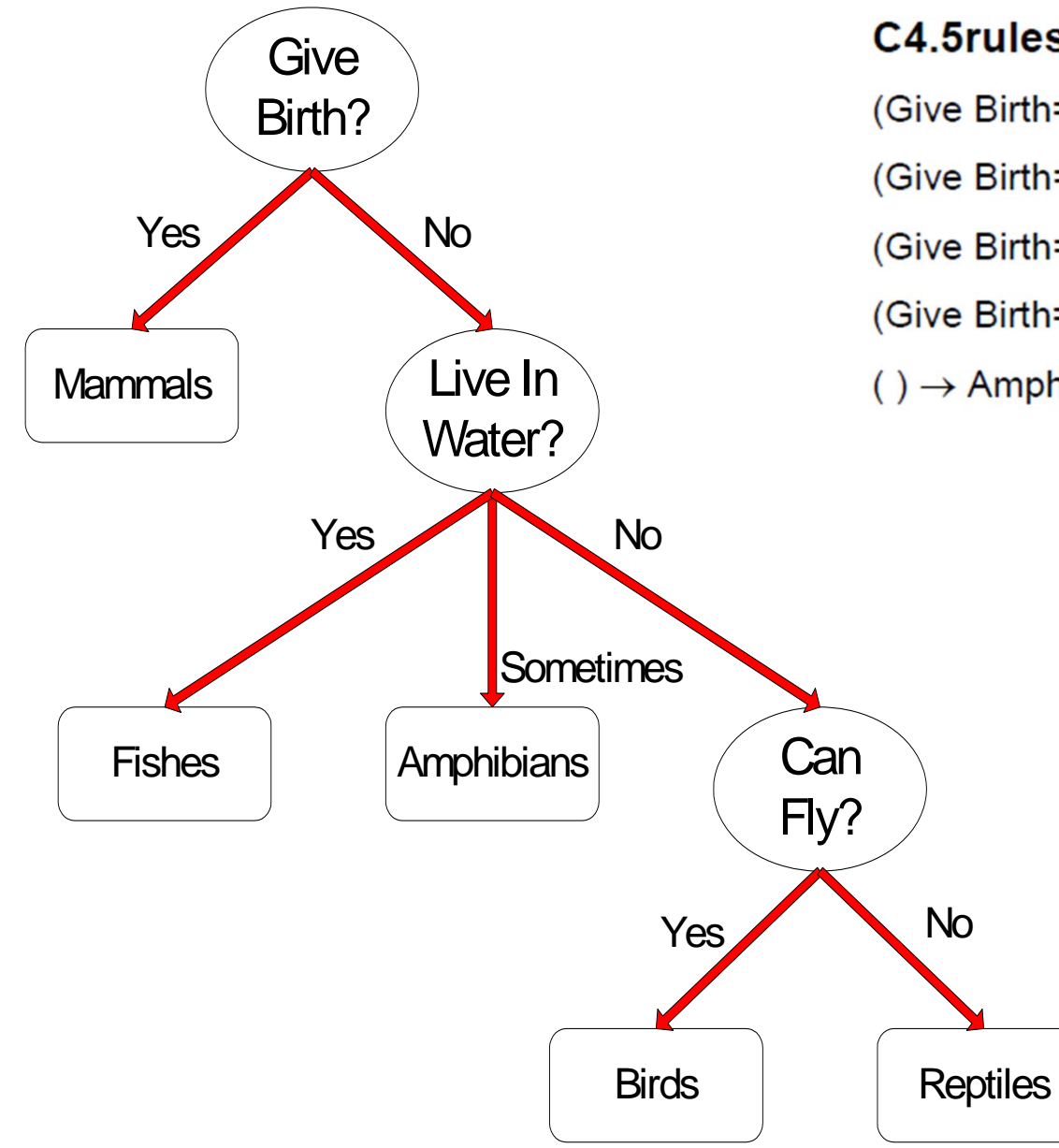

#### C4.5rules:

(Give Birth=No, Can Fly=Yes)  $\rightarrow$  Birds

(Give Birth=No, Live in Water=Yes)  $\rightarrow$  Fishes

(Give Birth=Yes)  $\rightarrow$  Mammals

(Give Birth=No, Can Fly=No, Live in Water=No)  $\rightarrow$  Reptiles

#### $() \rightarrow$  Amphibians

#### **RIPPER:**

(Live in Water=Yes) → Fishes

(Can Fly=No) → Reptiles

(Give Birth=No, Can Fly=No, Live In Water=No)  $\rightarrow$  Reptiles

(Can Fly=Yes,Give Birth=No)  $\rightarrow$  Birds

() → Mammals

### C4.5 versus C4.5rules versus RIPPER

#### **C4.5 and C4.5rules:**

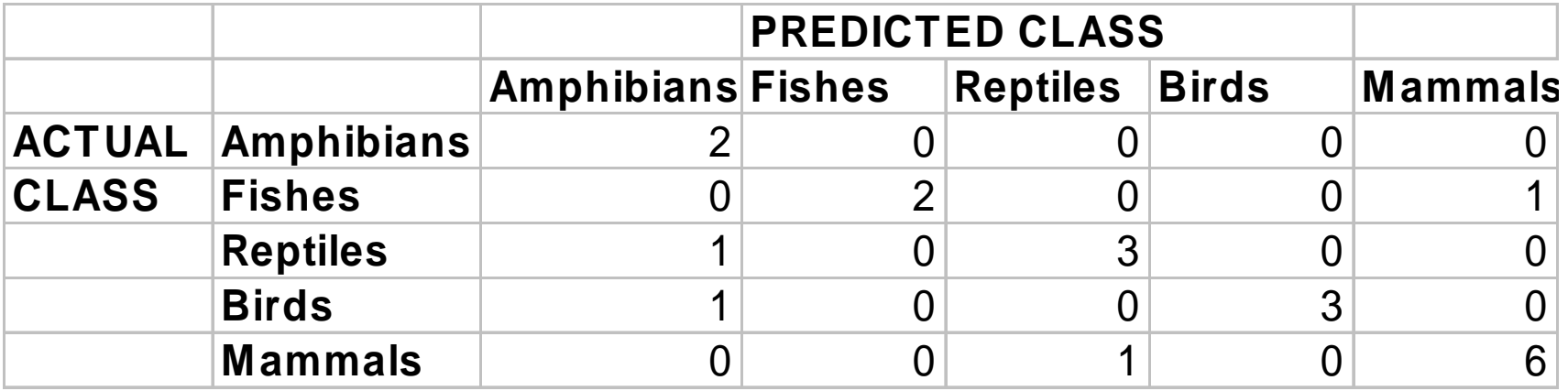

#### **RIPPER:**

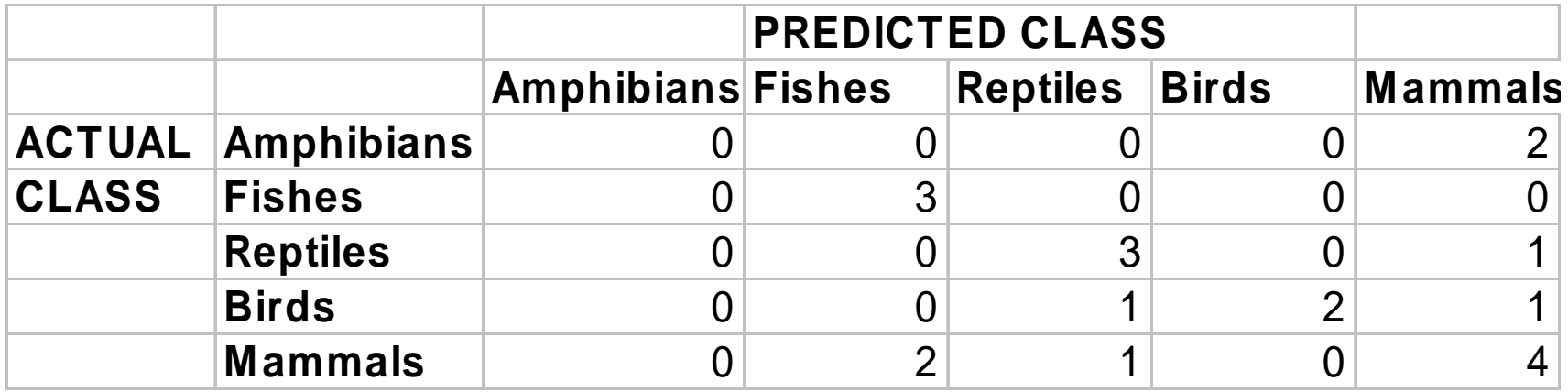

### Advantages of Rule-Based Classifiers

- **As highly expressive as decision trees**
- **Easy to interpret**
- **Easy to generate**
- **Can classify new instances rapidly**
- **Performance comparable to decision trees**

### Instance-Based Classifiers

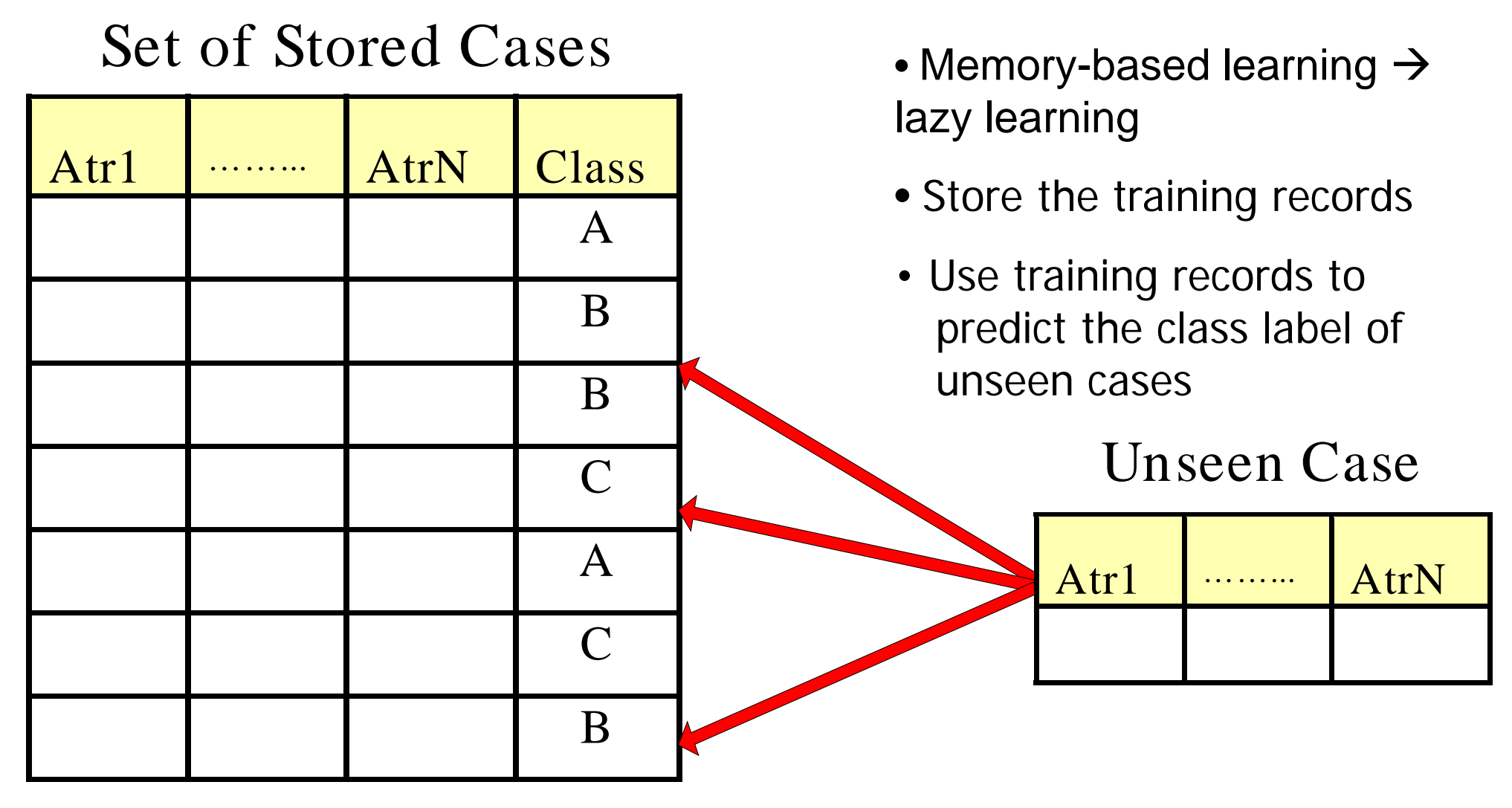

It does not build models explicitly

*\*Eager learning: training data model development predict testing data (e.g., decision tree) \*Lazy learning: comparing similarities b/w training and testing records (store the entire training dataset no abstraction is made) Instance-Based Classifier*

### Instance Based Classifiers

### **Examples**

- Rote-learner
	- Memorizes entire training data and performs classification only if attributes of record match one of the training examples exactly
- Nearest neighbor
	- Uses k "closest" points (nearest neighbors) for performing classification

### Nearest Neighbor Classifiers

- Basic idea
	- If it walks like a duck, quacks like a duck, then it's probably a duck

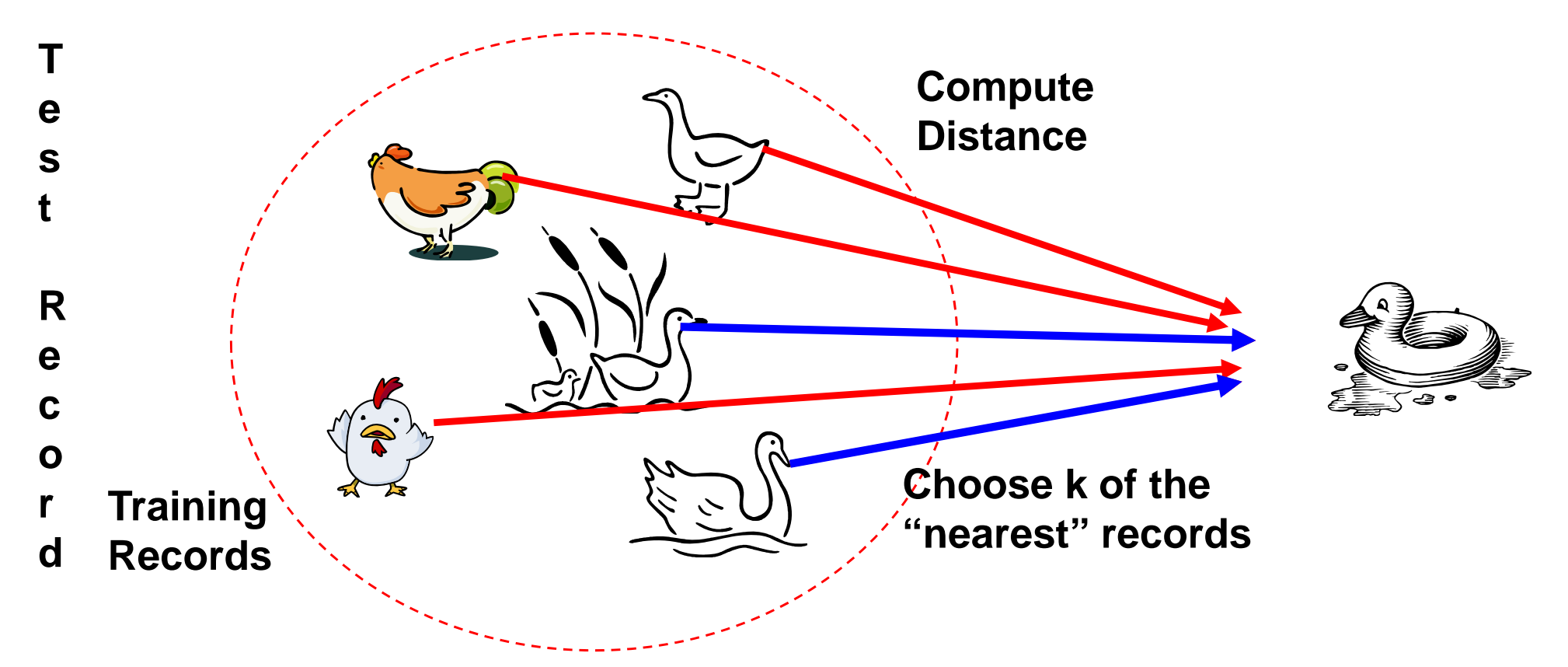

### Nearest Neighbor Classifiers

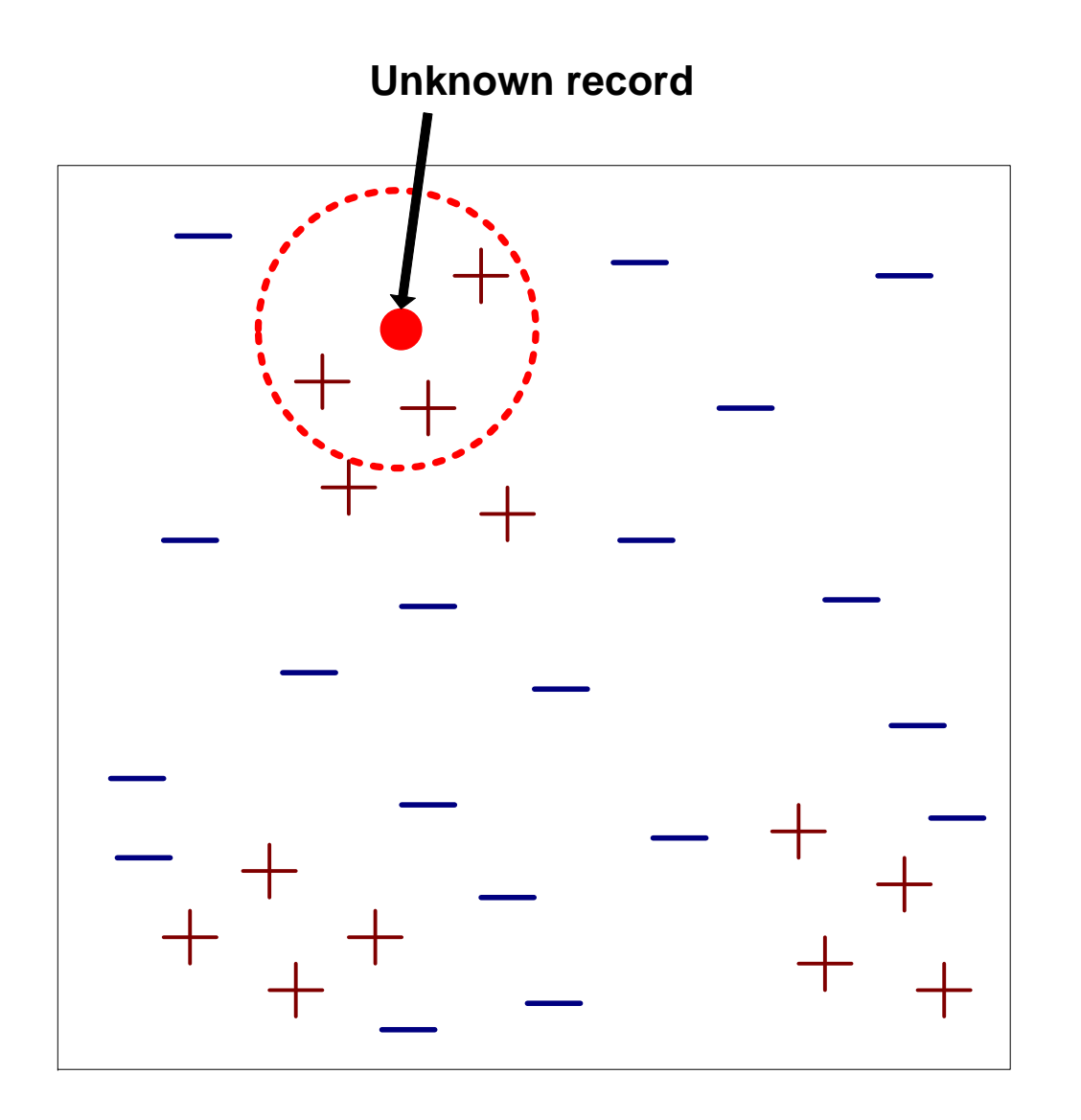

- $\bullet$  Requires three things
	- –The set of stored records
	- Distance Metric to compute distance between records
	- The value of *k*, the number of nearest neighbors to retrieve
- $\bullet$  To classify an unknown record
	- Compute distance to other training records
	- $-$  Identify *k* nearest neighbors
	- Use class labels of nearest neighbors to determine the class label of unknown record (e.g., by taking majority vote)

### Definition of Nearest Neighbor

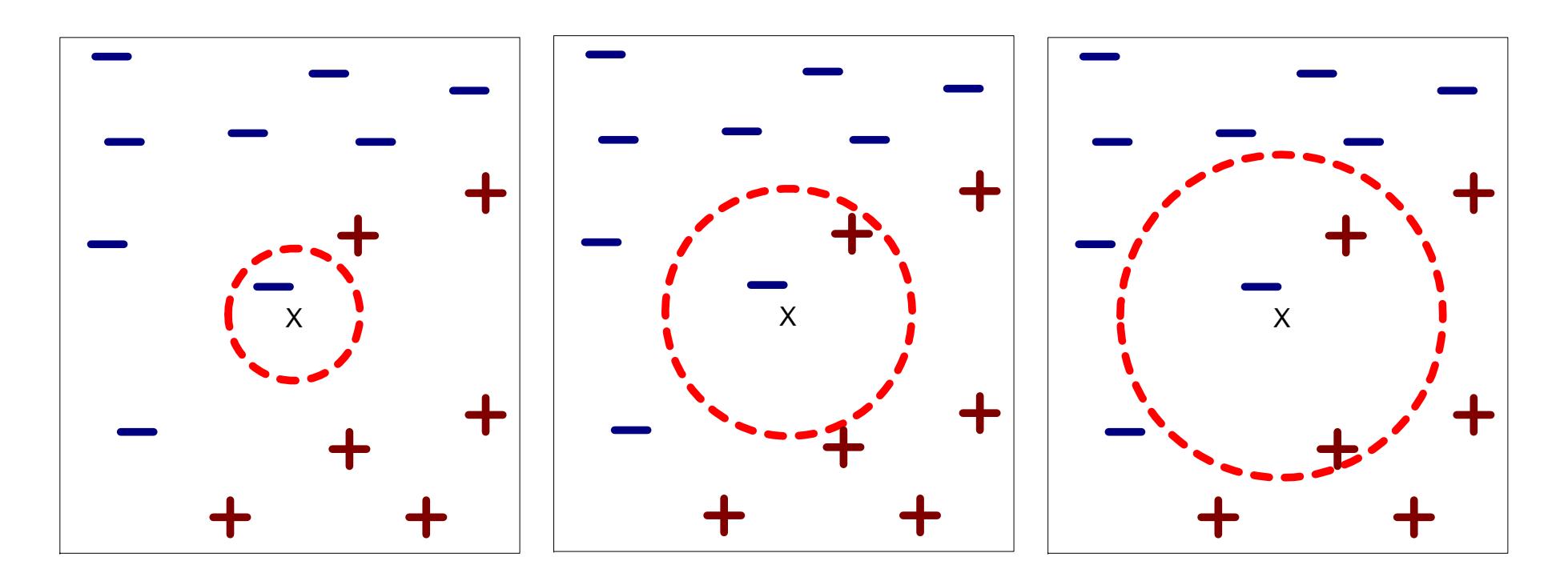

(a) 1-nearest neighbor (b) 2-nearest neighbor (c) 3-nearest neighbor

K-nearest neighbors of a record x are data points that have the k smallest distance to x

### Nearest Neighbor Classification

- Compute distance between two points
	- Euclidean distance

$$
d(p,q) = \sqrt{\sum_i (p_i - q_i)^2}
$$

- **Determine the class from nearest neighbor list** 
	- Take the majority vote of class labels among the knearest neighbors
	- Weigh the vote according to distance
		- $-$  weight factor, w = 1/d<sup>2</sup>

### Nearest Neighbor Classification…

- Choosing the value of k
	- –If k is too small, sensitive to noise points
	- – If k is too large, neighborhood may include points from other classes

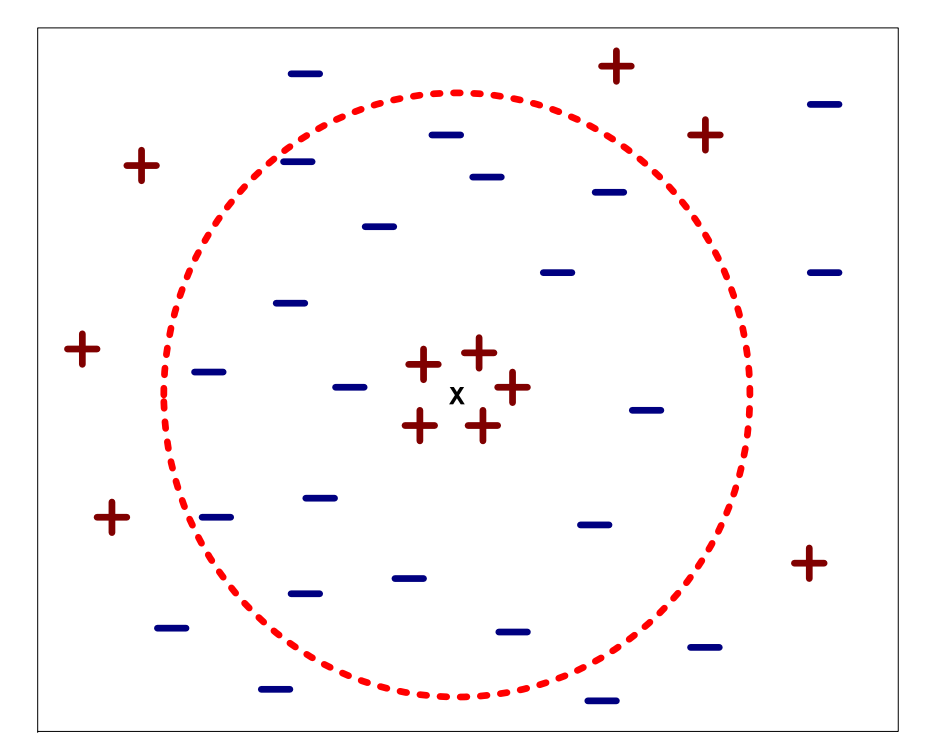

### Nearest Neighbor Classification…

- **Scaling issues** 
	- Attributes may have to be scaled to prevent distance measures from being dominated by one of the attributes
	- **Example** 
		- height of a person may vary from 1.5m to 1.8m
		- weight of a person may vary from 40kg to 150kg
		- income of a person may vary from \$10K to \$1M

### Nearest Neighbor (Summary)

- k-NN classifiers are lazy learners
	- It does not build models explicitly
	- Unlike eager learners such as decision tree induction

and rule-based systems

Classifying unknown records are relatively expensive

### Bayesian Classifier

- A probabilistic framework for solving classification problems
- **Conditional Probability**

$$
P(C | A) = \frac{P(A, C)}{P(A)}
$$

$$
P(A | C) = \frac{P(A, C)}{P(C)}
$$

 $\blacksquare$ Bayes theorem:

$$
P(C | A) = \frac{P(A | C)P(C)}{P(A)}
$$

### Example of Bayes Theorem

Given:

뇌수막염

- A doctor knows that meningitis causes stiff neck 50% of the time
- Prior probability of any patient having meningitis is 1/50,000
- Prior probability of any patient having stiff neck is 1/20
- **If a patient has stiff neck, what's the probability** he/she has meningitis?

$$
P(M \mid S) = \frac{P(S \mid M)P(M)}{P(S)} = \frac{0.5 \times 1/50000}{1/20} = 0.0002
$$

### Bayesian Classifiers

- Consider each attribute and class label as random variables
- Given a record with attributes  $(A_1, A_2,...,A_n)$ 
	- Goal is to predict class C
	- Specifically, we want to find the value of C that maximizes P(C| A<sub>1</sub>, A<sub>2</sub>,...,A<sub>n</sub> )
- How can we estimate  $P(C \mid A_1, A_2,...,A_n)$  directly from data?

### Bayesian Classifiers

- $\blacksquare$  Approach:
	- Compute the posterior probability  $P(C \mid A_1, A_2, ..., A_n)$  for all values of C using the Bayes theorem

$$
P(C \mid A_{1} A_{2} ... A_{n}) = \frac{P(A_{1} A_{2} ... A_{n} \mid C) P(C)}{P(A_{1} A_{2} ... A_{n})}
$$

– Choose value of C that maximizes  $P(C \mid A_1, A_2, ..., A_n)$ 

- Equivalent to choosing value of C that maximizes  $P(A_1, A_2, ..., A_n | C) P(C)$
- How to estimate  $P(A_1, A_2, ..., A_n | C)$ ?

### Naïve Bayes Classifier

 $\blacksquare$ **Assume independence among attributes A<sub>i</sub> when class is** given (attributes are independent each other):

$$
- P(A_1, A_2, ..., A_n | C) = P(A_1 | C_j) P(A_2 | C_j) ... P(A_n | C_j)
$$

–Can estimate P(A<sub>i</sub>| C<sub>j</sub>) for all A<sub>i</sub> and C<sub>j</sub> .

New point is classified to C<sub>j</sub> if P(C<sub>j</sub>)  $\Pi$  P(A<sub>i</sub>| C<sub>j</sub>) is maximal.

### How to Estimate Probabilities from Data?

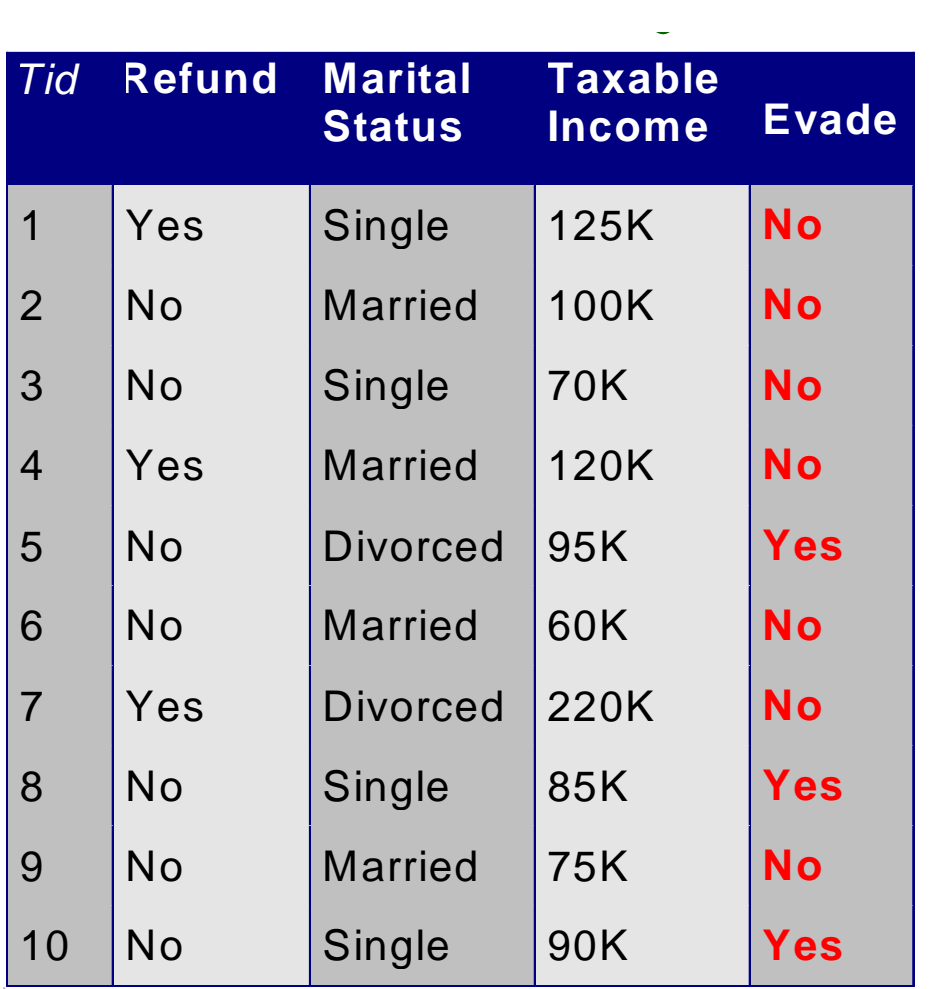

- $\blacksquare$  Class:  $P(C) = N_c/N$ e.g.,  $P(No) = 7/10$ ,  $P(Yes) = 3/10$
- **For discrete attributes**  $P(A_i | C_k) = |A_{ik}| / N_c$ 
	- where  $|A_{ik}|$  is number of instances having attribute Aiand belongs to class  $\textsf{C}_\textsf{k}$
	- **Examples**

P(Status=Married|No) = 4/7 P(Refund=Yes|Yes)=0/3

### How to Estimate Probabilities from Data?

- **For continuous attributes:** 
	- Discretize the range into bins
		- one ordinal attribute per bin
	- Two-way split:  $(A < v)$  or  $(A > v)$ 
		- $-$  choose only one of the two splits as new attribute
	- Probability density estimation:
		- Assume attribute follows a normal distribution
		- Use data to estimate parameters of distribution (e.g., mean and standard deviation)
		- Once probability distribution is known, can use it to estimate the conditional probability  $P(A_i|c)$

### How to Estimate Probabilities from Data?

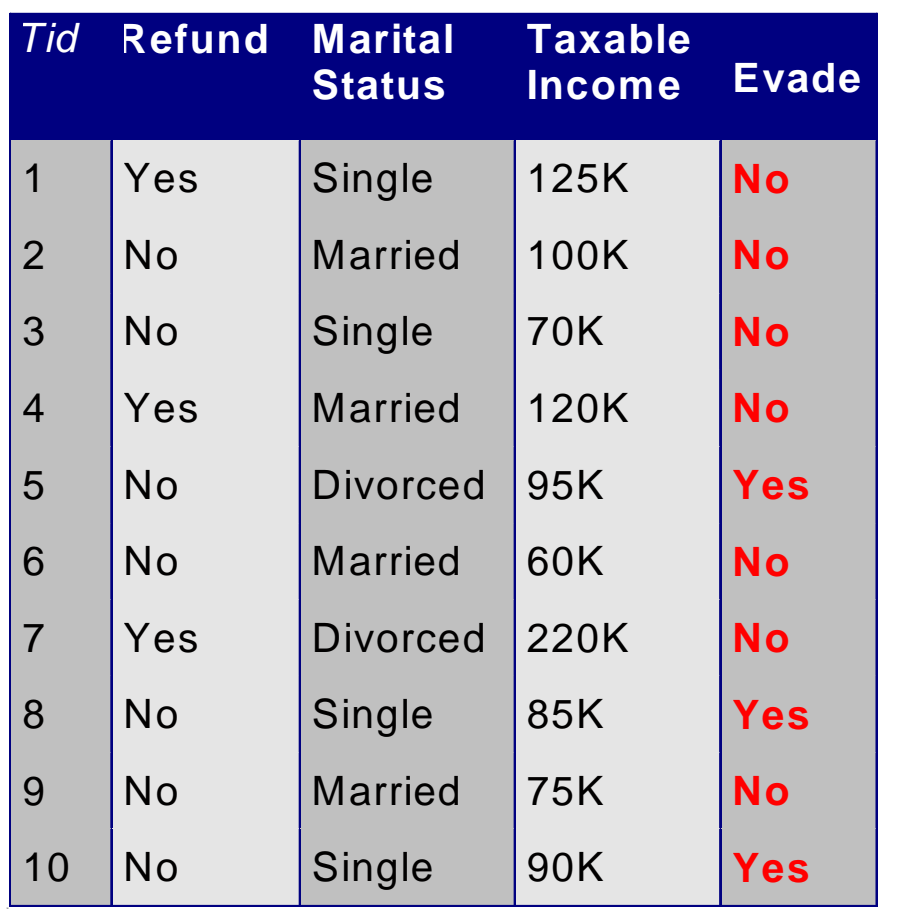

**Normal distribution** •

$$
P(A_{i} \mid c_{j}) = \frac{1}{\sqrt{2\pi\sigma_{ij}^{2}}}e^{-\frac{(A_{i}-\mu_{ij})^{2}}{2\sigma_{ij}^{2}}}
$$

One for each  $(A_i, C_i)$  pair

- For (Income, Class=No)
	- If Class=No
		- sample mean = 110
		- sample variance = 2975

$$
P(Income=120|No)=\frac{1}{\sqrt{2\pi}(54.54)}e^{\frac{-(120-110)^2}{2(2975)}}=0.0072
$$

### Example of Naïve Bayes Classifier

#### **Given a Test Record:**

 $X = (Refund =$ No,Married,Income 120K)

naive Bayes Classifier:

```
P(Refund=Yes|No) = 3/7
P(Refund=No|No) = 4/7
P(Refund=Yes|Yes) = 0
P(Refund=No|Yes) = 1
P(Marital Status=Single|No) = 2/7
P(Marital Status=Divorced|No)=1/7
P(Marital Status=Married|No) = 4/7
P(Marital Status=Single|Yes) = 2/7
P(Marital Status=Divorced|Yes)=1/7
P(Marital Status=Married|Yes) = 0
For taxable income:
If class=No: sample mean=110
              sample variance=2975
If class=Yes: sample mean=90
              sample variance=25
```
 $\bullet$  P(X|Class=No) = P(Refund=No | Class=No)  $\times$  P(Married | Class=No) P(Income=120K | Class=No) = 4/7  $\times$  4/7  $\times$  0.0072 = 0.0024

```
\bullet P(X|Class=Yes) = P(Refund=No | Class=Yes)
                          \times P(Married | Class=Yes)
                           P(Income=120K | Class=Yes)
                        = 1 \times 0 \times 1.2 \times 10<sup>-9</sup> = 0
```
Since  $P(X|No)P(No) > P(X|Yes)P(Yes)$ Therefore  $P(No|X) > P(Yes|X)$  $\Rightarrow$  Class = No

### Example of Naïve Bayes Classifier

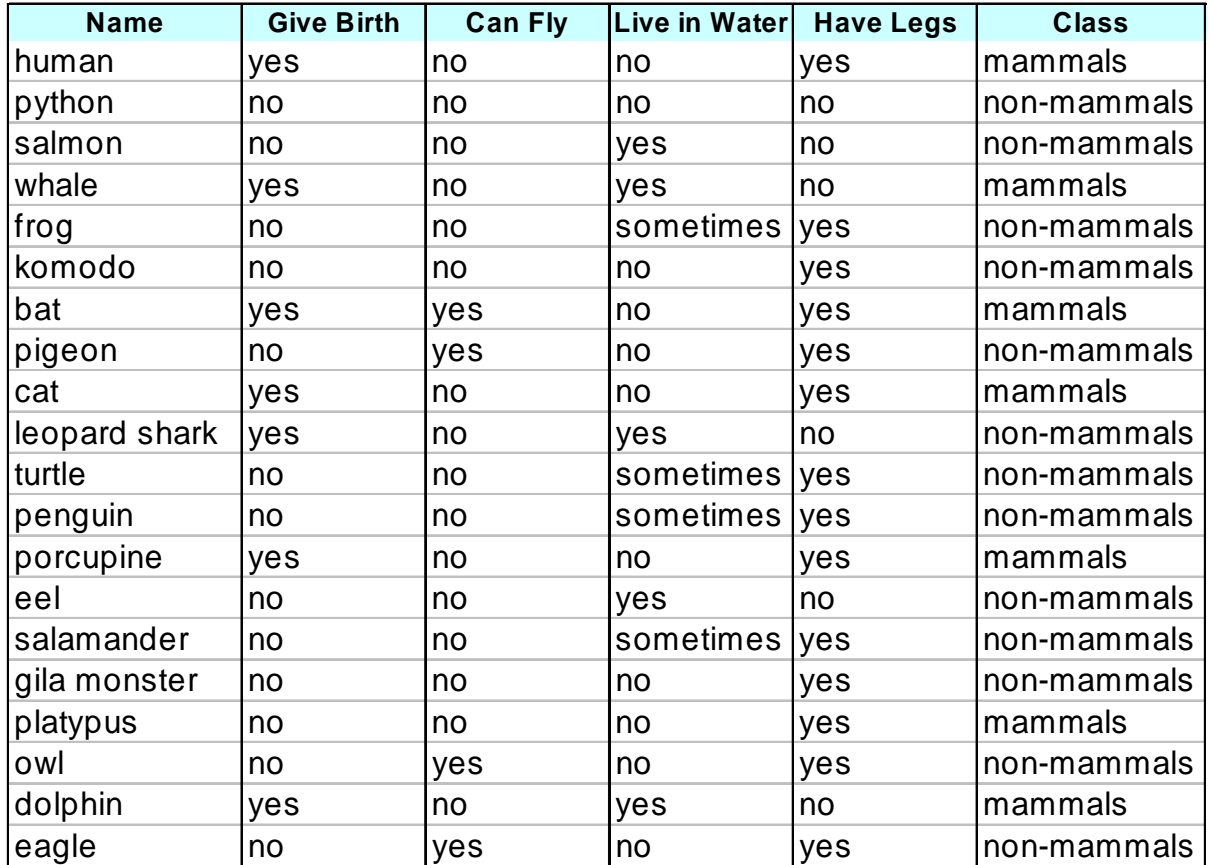

**Give Birth Can Fly Live in Water Have Legs Class** yes |no |yes |no |?

**A: attributes**

**M: mammals**

**N: non-mammals**

$$
P(A|M) = \frac{6}{7} \times \frac{6}{7} \times \frac{2}{7} \times \frac{2}{7} = 0.06
$$
  
\n
$$
P(A|N) = \frac{1}{13} \times \frac{10}{13} \times \frac{3}{13} \times \frac{4}{13} = 0.0042
$$
  
\n
$$
P(A|M)P(M) = 0.06 \times \frac{7}{20} = 0.021
$$
  
\n
$$
P(A|N)P(N) = 0.004 \times \frac{13}{20} = 0.0027
$$

**P(A|M)P(M) > P(A|N)P(N)**

**=> Mammals**

### Naïve Bayesian Classifier: Example

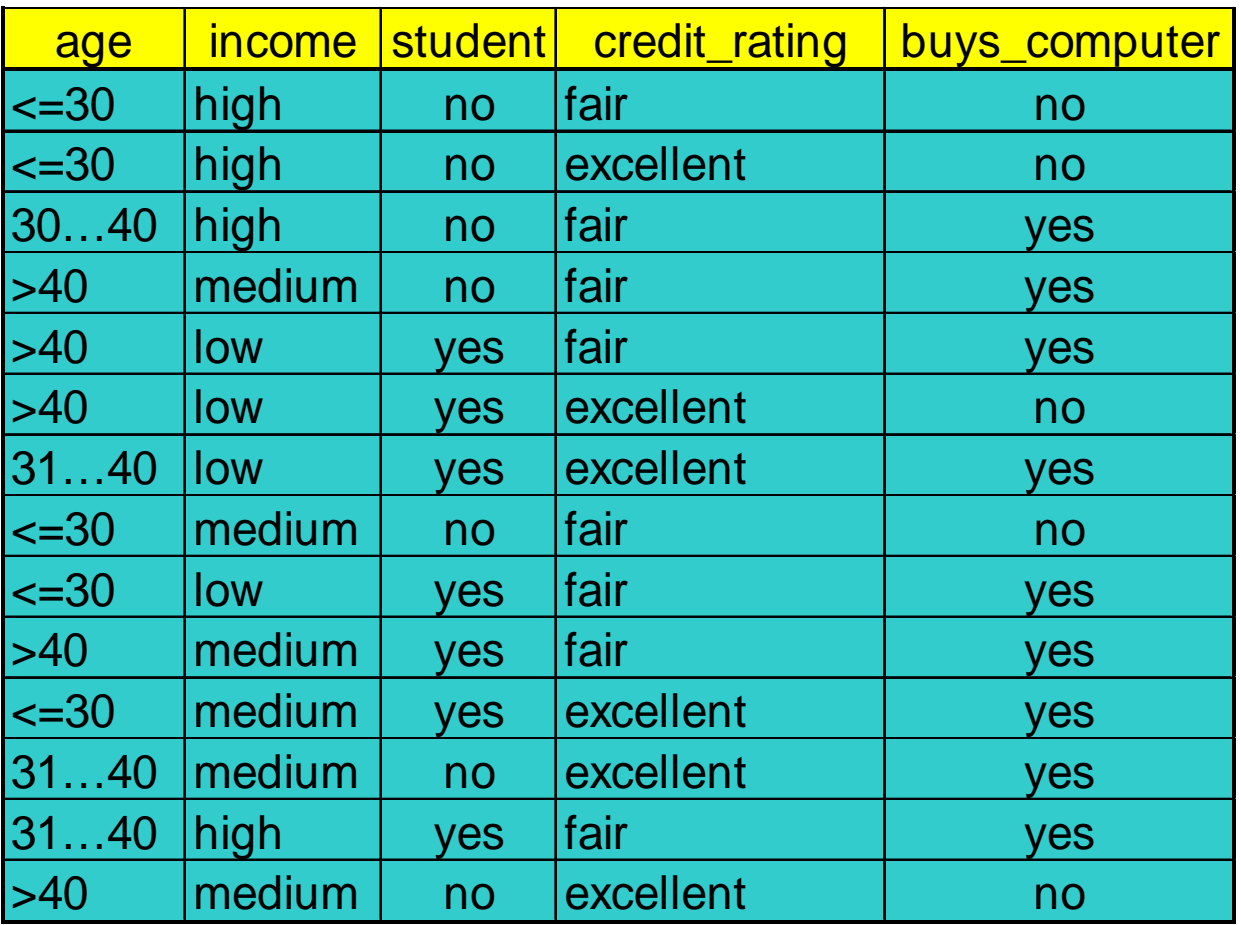

Classes:

C1:buys\_computer= 'yes'; C2:buys\_computer= 'no'

Unknown sample:

 $X = (age \leq = 30, Income = medium, Student = yes, Credit rating = Fair)$ 

# Naïve Bayes (Summary)

- **Advantages** 
	- Easy to implement
	- Good results obtained in most of the cases
- **Disadvantages** 
	- Assumption: class conditional independence, therefore loss of accuracy
	- Practically, dependencies exist among variables
	- e.g., hospitals: patients: Profile: age, family history, etc. Symptoms: fever, cough, etc., Disease: lung cancer, diabetes, etc.
	- Dependencies among these cannot be modeled by Naïve Bayesian Classifier

# Summary

### **•** Decision tree

- Easy modeling building from training data
- Fast prediction of testing data
- Major issues like overfitting

### K-NN

- Prediction based on majority voting (better representativeness)
- Time and energy consumption due to every possible comparison
- Weak to noise and outliers
- Naïve Bayes Classifier
	- Accurate prediction based on probability
	- Less sensitive to noise
	- Do not consider dependencies between attributes